Министерство науки и высшего образования Российской Федерации Федеральное государственное бюджетное образовательное учреждение высшего образования «Уфимский государственный авиационный технический университет» Уфимский авиационный техникум

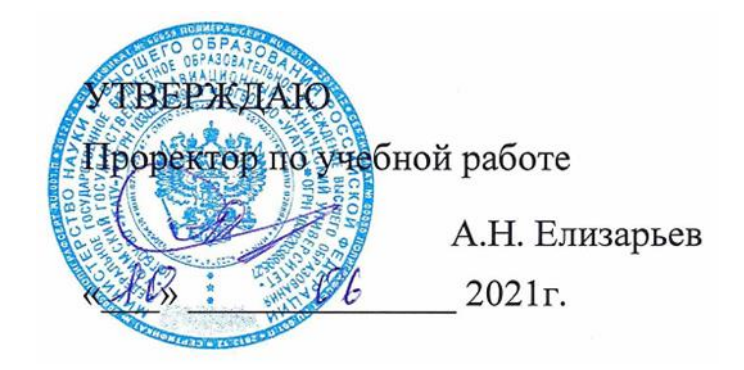

Рабочая программа учебной дисциплины

# **ОП.01 Операционные системы и среды**

Наименование специальности

# **09.02.07 Информационные системы и программирование**

Квалификация выпускника

# **Программист**

Форма обучения: очная

Рабочая программа учебной дисциплины разработана на основе федерального государственного образовательного стандарта среднего профессионального образования по специальности 09.02.07 Информационные системы и программирование, утвержденного приказом Министерства образования и науки Российской Федерации от 9 декабря 2016 г. № 1547.

Организация-разработчик: ФГБОУ ВО «УГАТУ» Уфимский авиационный техникум

### **СОДЕРЖАНИЕ**

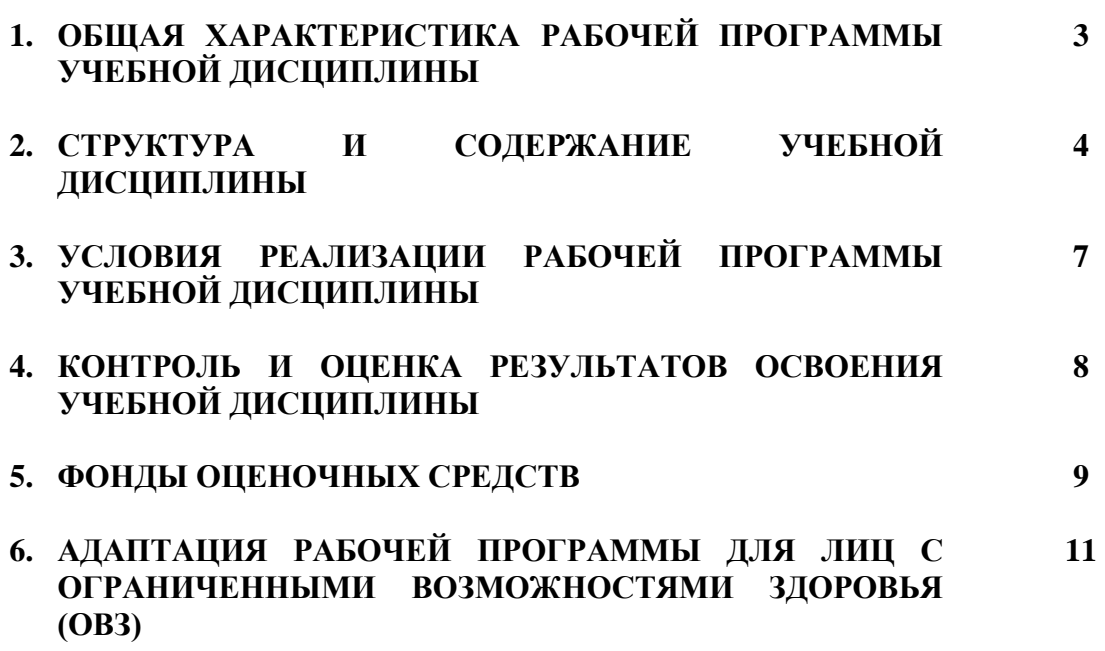

### **1. ОБЩАЯ ХАРАКТЕРИСТИКА РАБОЧЕЙ ПРОГРАММЫ УЧЕБНОЙ ДИСЦИПЛИНЫ**

#### **1.1. Область применения программы**

Рабочая программа учебной дисциплины является частью основной образовательной программы подготовки специалистов среднего звена в соответствии с ФГОС СПО по специальности 09.02.07 Информационные системы и программирование.

#### **1.2. Место дисциплины в структуре ООП**

Дисциплина входит в общепрофессиональный цикл ООП по специальности 09.02.07 Информационные системы и программирование.

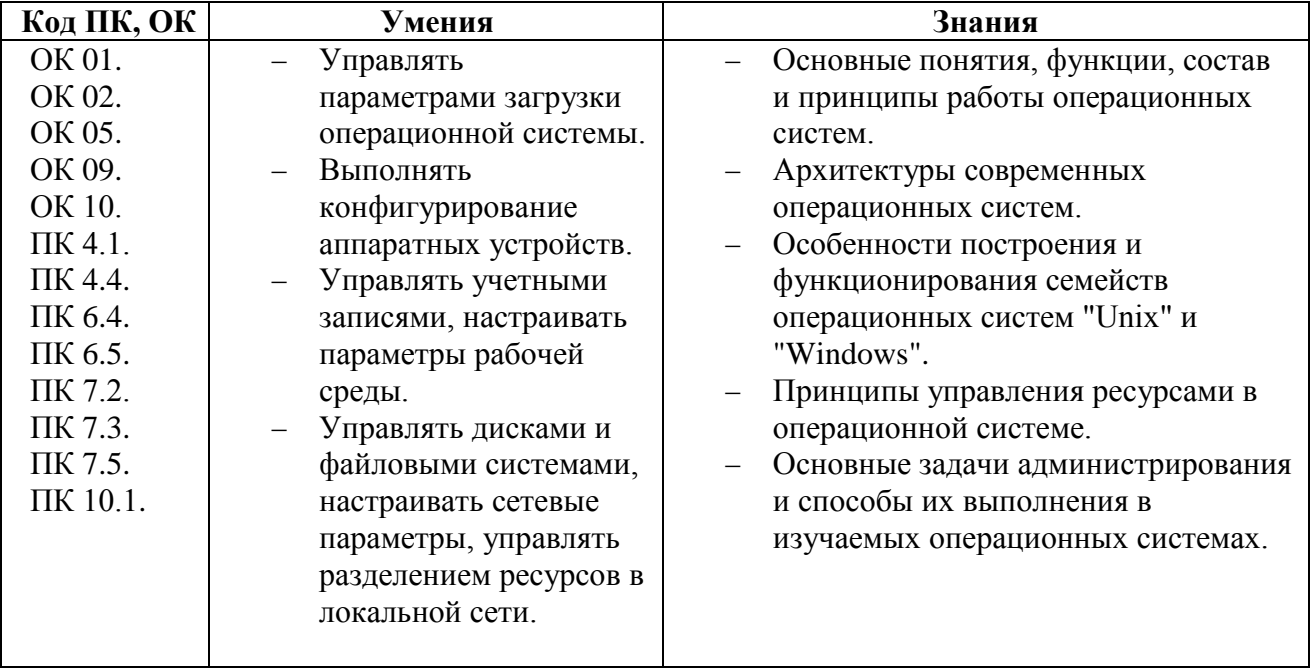

#### **1.3. Цели и задачи дисциплины – требования к результатам освоения дисциплины**

# **2. СТРУКТУРА И СОДЕРЖАНИЕ УЧЕБНОЙ ДИСЦИПЛИНЫ**

# **2.1. Объем учебной дисциплины и виды учебной работы**

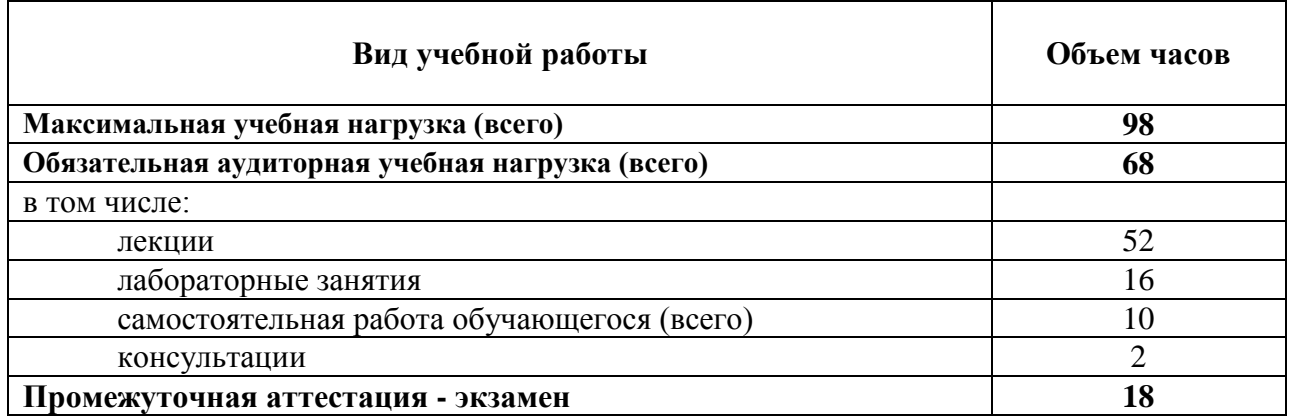

# **2.2. Тематический план и содержание учебной дисциплины**

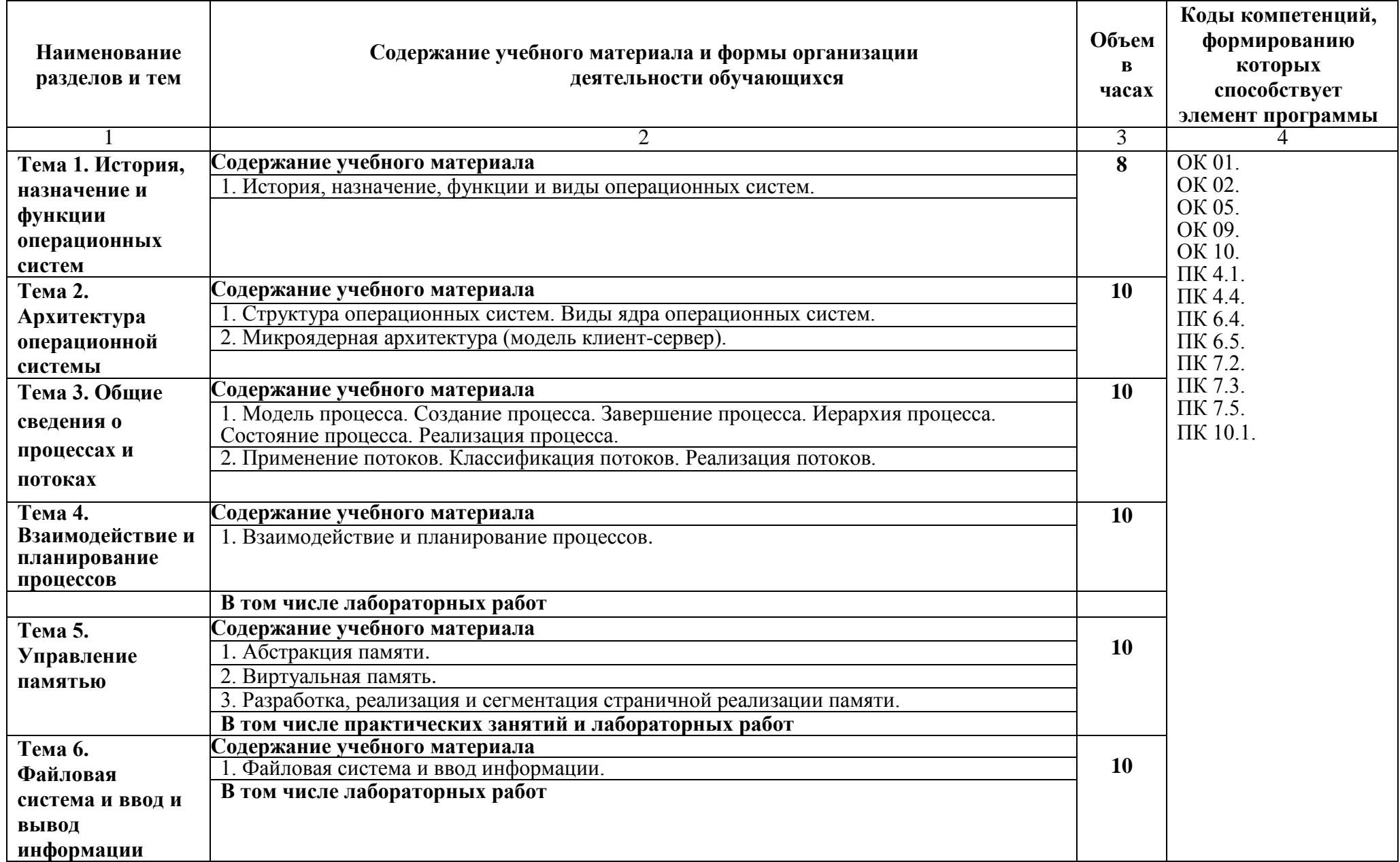

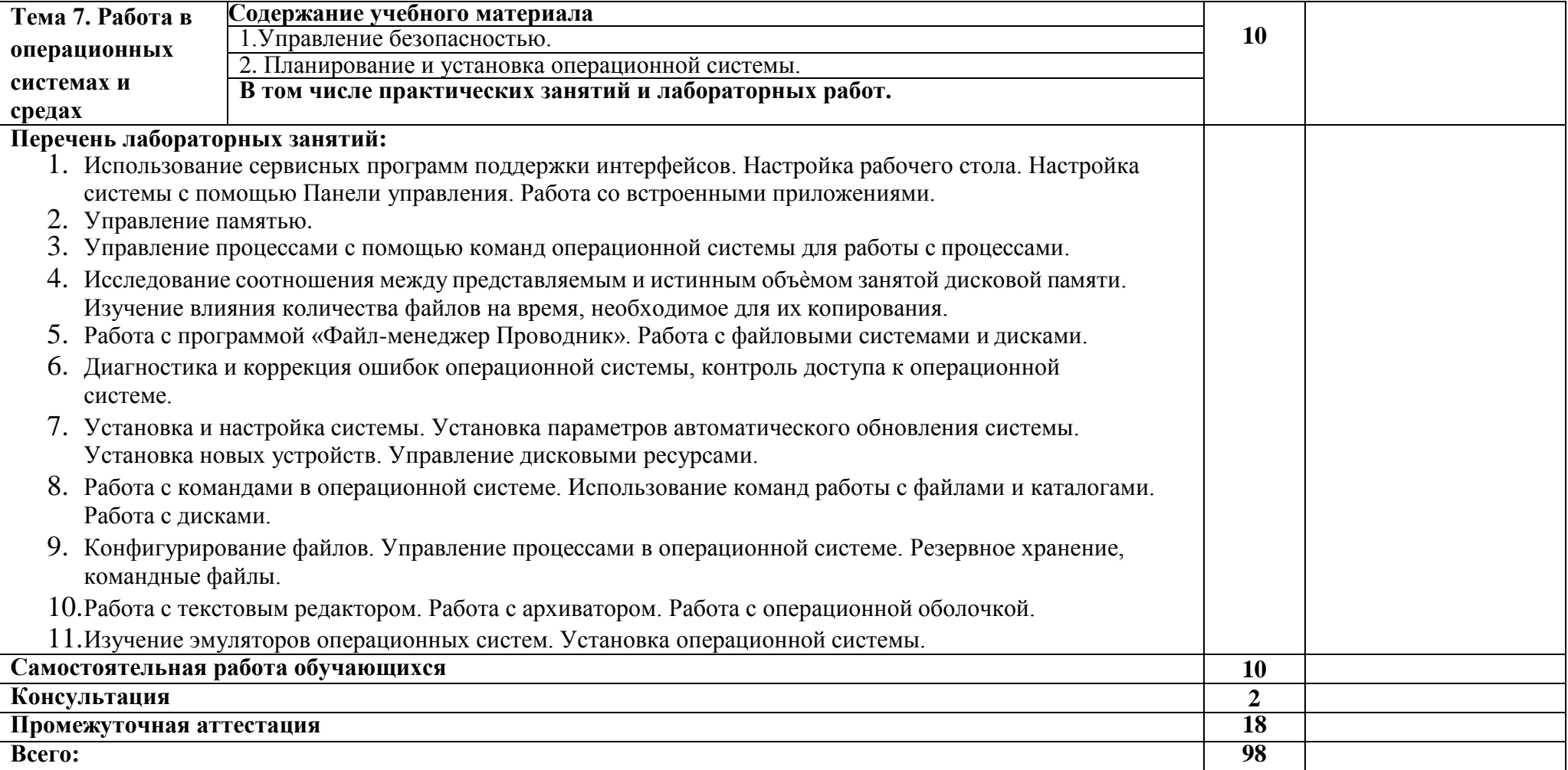

### **3. УСЛОВИЯ РЕАЛИЗАЦИИ РАБОЧЕЙ ПРОГРАММЫ УЧЕБНОЙ ДИСЦИПЛИНЫ**

#### **3.1. Требования к минимальному материально-техническому обеспечению**

Для реализации программы учебной дисциплины предусмотрена лаборатория программного обеспечения и сопровождения компьютерных систем, оснащенная оборудованием и техническими средствами обучения:

Комплект учебной мебели.

Технические средства обучения:

- Автоматизированные рабочие места обучающихся;
- Автоматизированное рабочее место преподавателя;
- Переносной проектор;
- Переносной экран для проектора;
- Маркерная доска.

#### **3.2. Информационное обеспечение реализации программы**

- 1. Ларина, Т. Б. Виртуализация операционных систем: учебное пособие / Т. Б. Ларина. Москва: РУТ (МИИТ), 2020. — 65 с. — Текст: электронный // Лань: электроннобиблиотечная система. — URL:<https://e.lanbook.com/book/175964>
- 2. Операционные системы. Программное обеспечение: учебник для спо / Составитель Куль Т. П.. — 2-е изд., стер. — Санкт-Петербург: Лань, 2021. — 248 с. — ISBN 978-5-8114- 8419-5. — Текст: электронный // Лань: электронно-библиотечная система. — URL: <https://e.lanbook.com/book/176677>
- 3. Попов, А. А. Операционные системы: лабораторный практикум: учебное пособие / А. А. Попов. — Красноярск: СибГУ им. академика М. Ф. Решетнёва, 2020. — 80 с. — Текст: электронный // Лань: электронно-библиотечная система. — URL: <https://e.lanbook.com/book/165900>
- 4. Староверова, Н. А. Операционные системы: учебник для спо / Н. А. Староверова. 2-е изд., стер. — Санкт-Петербург: Лань, 2022. — 412 с. — ISBN 978-5-8114-8984-8. — Текст: электронный // Лань: электронно-библиотечная система. — URL: [https://e.lanbook.com/book/186048.](https://e.lanbook.com/book/186048)

## **4. КОНТРОЛЬ И ОЦЕНКА РЕЗУЛЬТАТОВ ОСВОЕНИЯ УЧЕБНОЙ ДИСЦИПЛИНЫ**

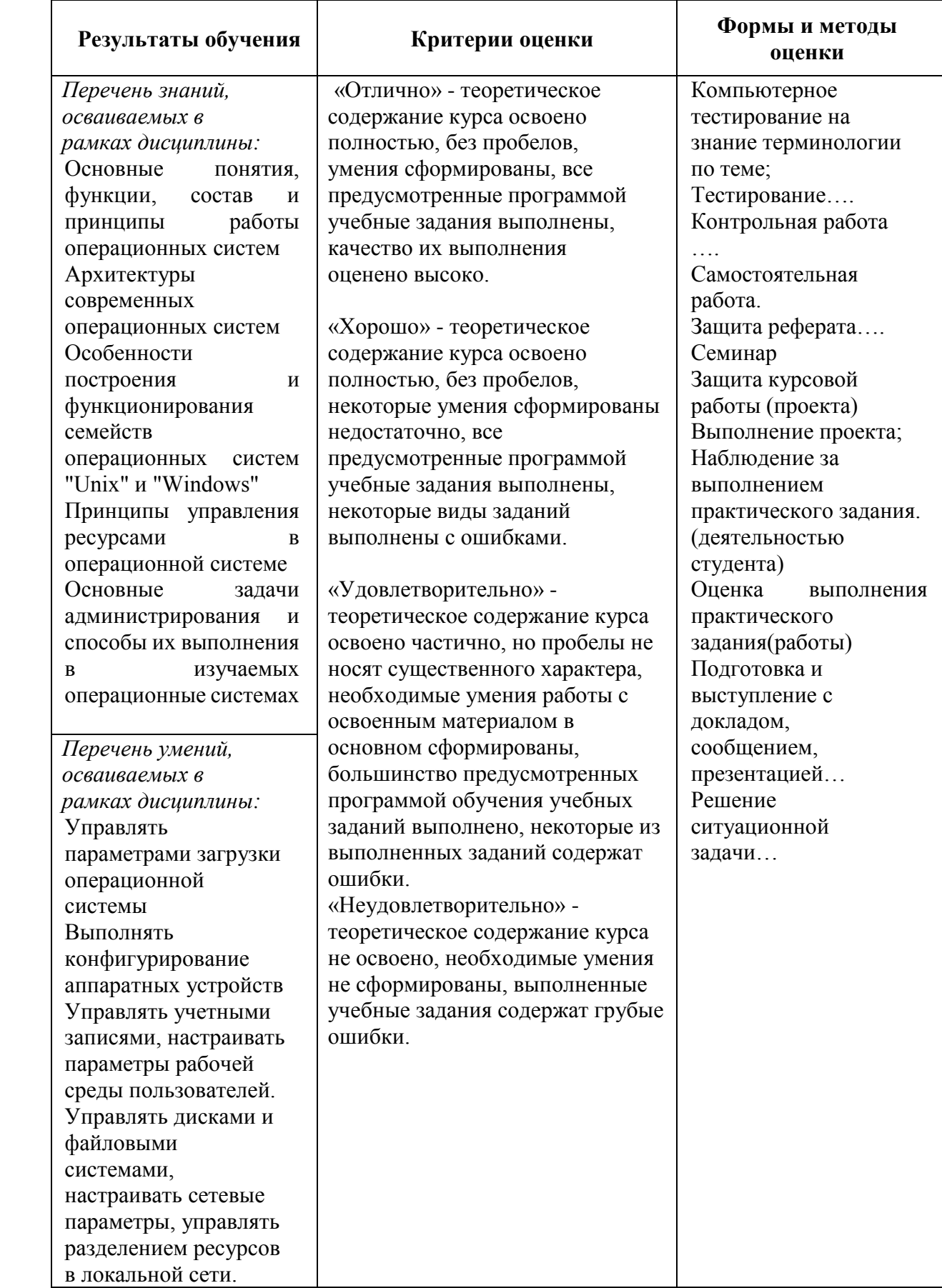

### 5. ФОНДЫ ОЦЕНОЧНЫХ СРЕДСТВ

#### Форма контроля - «Экзамен»

Вопросы для проведения экзамена:

- 1. Прерывания. Механизм обработки прерываний.
- 2. Операционные системы Windows 95/98/ME.
- 3. Виды прерываний. Функции механизма прерываний.
- 4. Файловые системы MS-DOS
- 5. Структура операционной системы. Монолитная система.
- 6. Архитектурные модули Windows NT.
- 7. Рассказать про виды интерфейсов. Описать интерфейс пользователя.
- 8. Описать файловую систему. Объяснить какие типы файлов бывают.
- 9. Понятие процесса и приложения сравнить. Классифицировать процессы.
- 10. Понятие драйвера. Назначение драйвера в семействе ОС Windows.
- 11. Системные программы Windows.
- 12. Работа с файловой структурой MS DOS.
- 13. Понятие ресурсов ЭВМ и ОС. Классифицировать ресурсы. Описать ресурсы необходимые для работы какой-нибудь ОС.
- 14. Типы ОС. Поддержка многопользовательского режима. Многопроцессорная обработка.
- 15. Типы ОС. Однозадачные (MS-DOS). Многозадачные (Unix, OS/2, Windows)
- 16. Типы ОС. Мультипрограммирование
- 17. Операционная система. Функции.
- 18. ОС для реализации режима мультипрограммирования.
- 19. Классификация ресурсов.
- 20. Определение семафоров. Реализация семафоров.
- 21. Утилиты. Определение. Функции.
- 22. Классификация операционных систем
- 23. История операционных систем.
- 24. Конфигурирование системы. Реестр
- 25. Структура операционной системы. Монолитная система
- 26. Интерфейс прикладного программирования. Системные вызовы
- 27. Структура операционной системы. Микроядерная система
- 28. Пользовательский интерфейс.
- 29. Виды программного обеспечения.
- 30. Файл подкачки. Процесс подкачки.
- 31. Виртуальная память. Определение. Назначение.
- 32. Кластеры. Фрагментация файла. Дефрагментация диска.
- 33. Резидентная часть операционной системы
- 34. Понятие процесса.
- 35. Основные принципы функционирования операционной системы Linux
- 36. Структура файловой системы ОС LINUX
- 37. Планирование процессов
- 38. Назначение связей с файлами и способы их создания
- 39. Уровни доступа к файлам.
- 40. Графическая оболочка КDE.
- 41. Описать файловую систему. Объяснить какие типы файлов бывают.
- 42. Создать командный файл, который складывает любые два числа в ОС LINUX
- 43. Преимущества и недостатки виртуальных машин.
- 44. Типы переменных используемых в shell файлах; примеры.
- 45. В чем заключаются функции монтирования и размонтирования файловой системы и какими командами они выполняются в ОС Linux
- 46. Системные программы
- 47. Понятие ресурсов ЭВМ и ОС. Классифицировать ресурсы. Описать ресурсы необходимые для работы какой-нибудь ОС.
- 48. Методы создания и выполнения командных файлов на языке Shell интерпретатора.
- 49. Символическая связь. Определение. Назначение. Примеры
- 50. Служебные программы. Определение. Назначение. Примеры.
- 51. Настройка виртуальной машины.
- 52. Файловые системы. Определение. Назначение. Типы.
- 53. Классификация ресурсов. Понятие прерывания.
- 54. Управление ресурсами виртуальной машины.
- 55. Основные компоненты операционной системы LINUX.
- 56. Произвести подключение виртуального привода к виртуальной машине в Oracle VM VirtualBox.
- 57. Стандартные функции KDE. Компоненты рабочего стола KDE.
- 58. Многоуровневые файловые системы. Журналирование файловой системы.
- 59. Создание и выполнение командных файлов в среде ОС LINUX, оператор if.
- 60. Загрузка операционной системы Open SUSE 12.2
- 61. Контроль использования системных ресурсов ОС LINUX. Вывод сведений об ОЗУ и ВЗУ.
- 62. Операции с объектами Рабочего стола Windows. Выведите на экран справку по команде mkdir; поясните раздел справки
- 63. Лабораторное задание: Работа с файловой структурой ОС LINUX.
- 64. Фрагментация файла. Дефрагментация диска.
- 65. Стандартные приложения Windows.

Оценка индивидуальных образовательных достижений  $\Pi$ O результатам промежуточной аттестации производится в соответствии с универсальной шкалой:

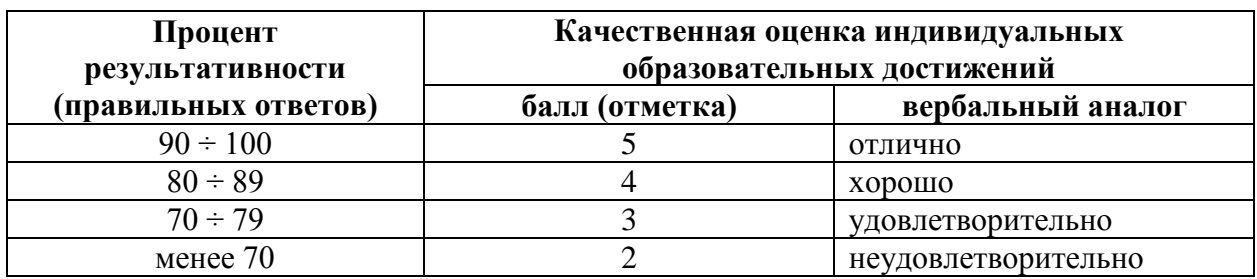

66. Критерии оценки:

- $67.90 \div 100\%$  (5 баллов) присваивается обучающемуся, если он полностью выполнил задание экзаменационного билета: дал правильные ответы на все вопросы и решил все задачи;
- 68. 80 ÷ 89% (4 балла) присваивается обучающемуся, если он полностью выполнил три практических задания билета и дал правильный ответ на теоретический вопрос, либо выполнил два практических задания и смог правильно ответить на два теоретических вопроса;
- 69. 70 ÷ 79 % (3 балла) присваивается обучающемуся, если он полностью выполнил два практическое задание билета дал правильный ответ на теоретический вопрос, либо выполнил одно практическое задание и смог правильно ответить на два теоретических вопроса;
- 70. менее 70% (2 балла) присваивается обучающемуся, если он не смог выполнить ни одного практического задания билета.

### **6. АДАПТАЦИЯ РАБОЧЕЙ ПРОГРАММЫ ДЛЯ ЛИЦ С ОГРАНИЧЕННЫМИ ВОЗМОЖНОСТЯМИ ЗДОРОВЬЯ (ОВЗ)**

Адаптированная программа разрабатывается при наличии заявления со стороны обучающегося (родителей, законных представителей) и медицинских показаний (рекомендациями психолого-медико-педагогической комиссии). Для инвалидов адаптированная образовательная программа разрабатывается в соответствии с индивидуальной программой реабилитации.